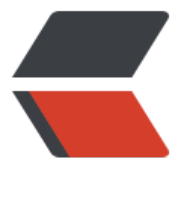

链滴

# 个人博客设计[和搭](https://ld246.com)建流程与日志

- 作者:DavidRicardoWilde
- 原文链接:https://ld246.com/article/1583108163044
- 来源网站:[链滴](https://ld246.com/member/DavidRicardoWilde)
- 许可协议:[署名-相同方式共享 4.0 国际 \(CC BY-SA 4.0\)](https://ld246.com/article/1583108163044)

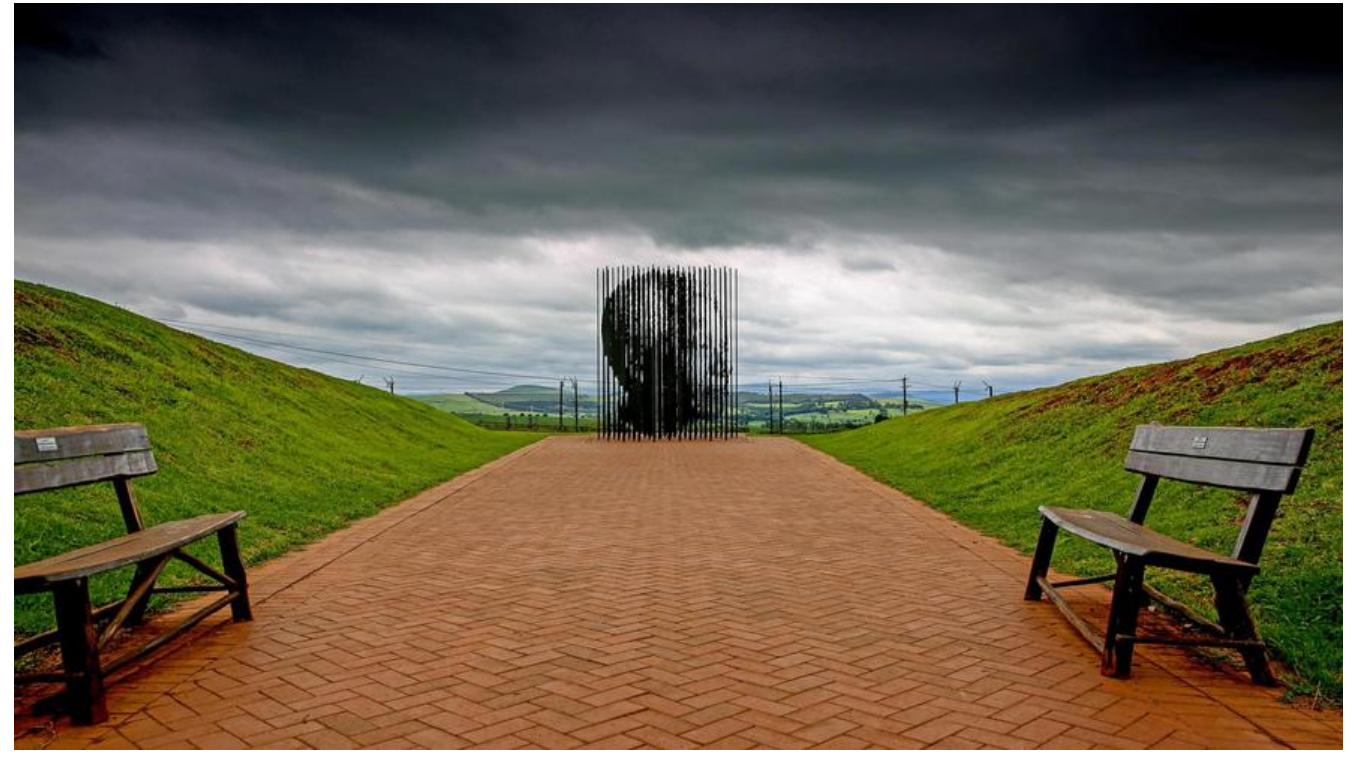

## **个人博客设计和搭建流程与日志**

- 采取前后端分离的方式
- 先完成前端的搭建再决定后台管理及数据库搭建

<p style="color:#afafaf">应为后端不打算单单只为博客的单一套路(\*什么点赞,订阅,浏览,回复 ),前端也不打算使用单一的样式。所以决定会采取以下步骤来完成. </p>

- 1. 先用 Nuxt.js <sup>1</sup> (Vue.js) 完成个静态博客
- 2. 完成前端后 再决定会添加哪些到数据库,后台需要提供哪些服务
- 3. 可能年后觉得[其他](#page-3-0)某个博主的主题很好,会加上来,随机切换供大家体验
- 4. 期间可能会意外创造什么有趣的功能一定会再 GitHub 上共享并提供接口

### **当前使用的博客**

#### **静态博客**

**网址: bloging.gluttongk.com** 

#### **带有后台的临时博客**

#### **网址: [tmpblog.gluttongk.com](http://bloging.gluttongk.com)**

该博客使用的是 solo<sup>2</sup>作为后台基础, 模版也是选的两个他们家自带的。

本身也是一个非常不错的 Java 项目, 也有个小社区, 嫌麻烦的可以使用它或者 Halo。两者都能很快 搭建好[一个博客,非常省心。](tmpblog.gluttongk.com)

此坝个再做过多介绍,社区里有教如何一键搭建的。

**想跟着博主一起学习搭建博客的可以继续看。期间博主肯定也会遇到很多初学者也会遇到的问题,遇 问题就是个学习的过程,大家一起进步和学习新技术,大家有遇到想加入进来的技术,如果有意思就 定会加入进来(前提能学得会 QAQ)**

#### **Reference**

== == == == == == == == == == == == == == == == == == == 03/01 2020 PST == ==

### **开发日志**

 $=$ 

**11/~ 2019:**

#### **前端样式基本已经在 11 月份就已经完成**

● 使用的 CSS 框架: Tailwindcss (国内可以访问 中文版).

非常好用,使用起来非常自由的框架

● 静态部署:GitHub [存储和 Neti](https://tailwindcss.com/)lify 托管

后面再继续介绍和满满补充使用的插件 etc. 毕竟没有开发完

== == == == == == == =[= == ==](www.netlify.com) == == == == == == == == == 03/01 2020 PST == ==  $=$ 

- 1. https://nuxtjs.org/
- <span id="page-3-1"></span><span id="page-3-0"></span>2. https://solo.b3log.org/